# SIMPLIFY **COMPLIANCE**

### **CGM LABSIGN**

Document Management System

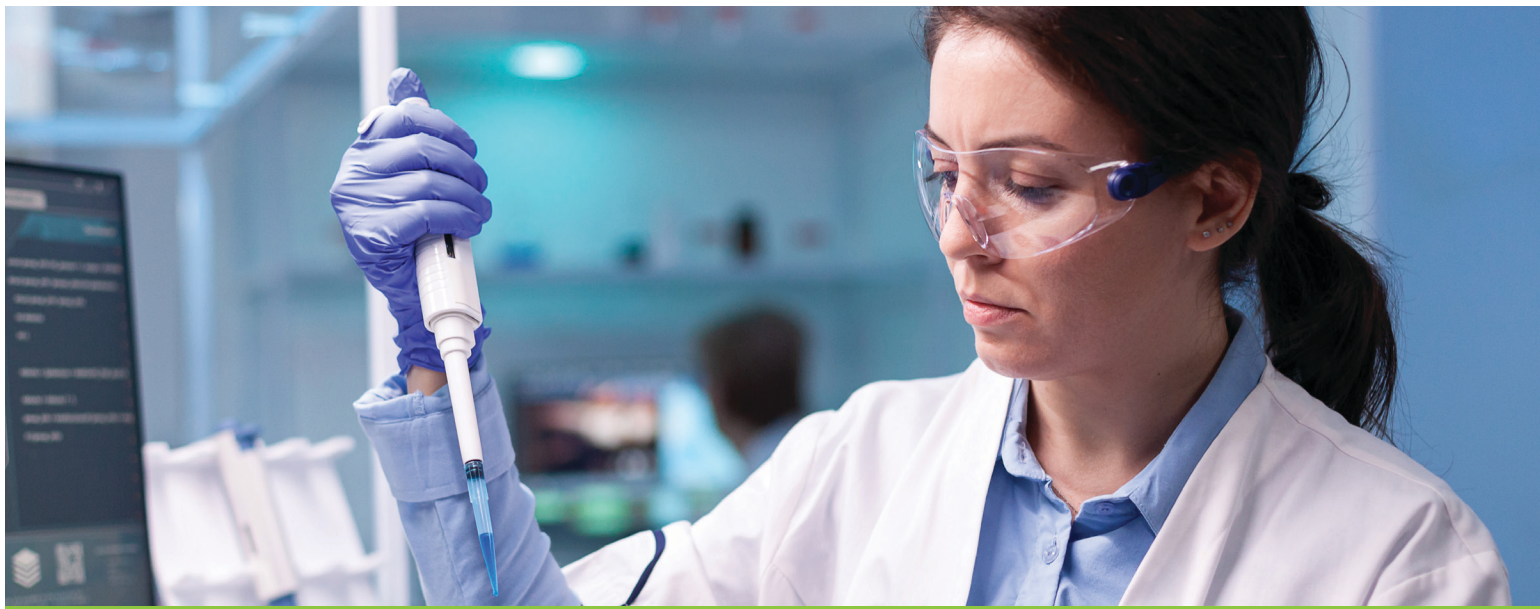

CGM LABSIGN is a cloud-based document management system that is designed specifically for clinical and anatomic pathology laboratories to achieve and maintain compliance easily and efficiently.

CGM LABSIGN provides lab management and personnel easy access to the most current laboratory policies and procedures and includes built-in workflows to ensure compliance through employee approvals and reviews. Your lab can easily obtain electronic employee signatures and track them as part of the compliance process.

No more binders. No more clutter. No more stress.

### Key Features

- Drag and drop documents to upload them to the cloud
- Assign documents for staff to approve or review
- Compare document versions to see edits and additions
- Easily view the status of document approvals and reviews
- Works for any lab, regardless of the installed laboratory information system

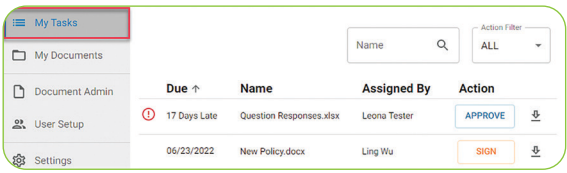

*Users can view documents assigned to them to approve and/or review. Each user can organize their documents using the built-in, customizable folder structure.*

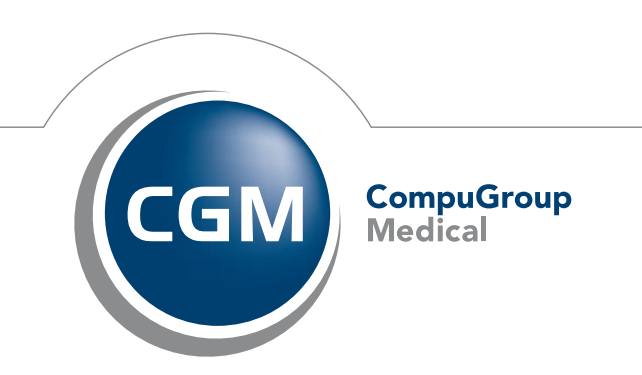

**Synchronizing Healthcare** 

## **CGM LABSIG**

Document Management System

### Intuitive, LIS-agnostic design

CGM LABSIGN is a web-based solution that can be implemented in any lab. Designed as a stand-alone application, it is not tied to any specific laboratory information system and can be used alongside CGM LABDAQ, CGM MEDICUS, CGM SCHUYLAB, CGM AP EASY, or any other system.

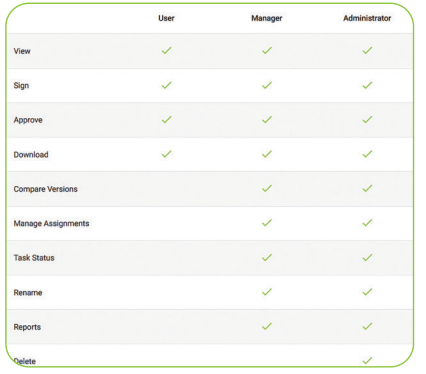

Drag and drop a file, or click to browse (.doc..docx..pdf..ppt..pptx..rtf..xls..xlsx..txt) Maximum File Size: 20 MB *Administrators can drag and drop files and quickly* 

Name

*view the status of document approvals and reviews.*

Modified Date  $\downarrow$  Approval Status

*Based on the permissions needed, users can be assigned to one of three unique roles: user, manager, and administrator.* 

### Easy document comparison

When an existing document is being authored, and another user has received a task within the application to edit that document with their changes, they may return that document to the original author to approve those changes.

The document comparison feature provides an easy way of seeing what changes were made, so that the original author can quickly review and approve those changes.

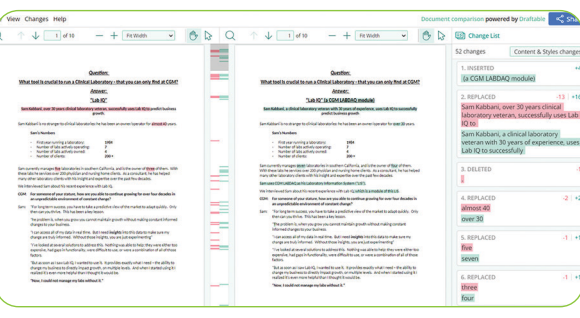

*Easily compare document versions side by side to spot revisions, additions, and deletions.*

Ask us at CompuGroup Medical how to get started with CGM LABSIGN.

#### Contact us to learn more

1.800.359.0911 opt. 3

[sales.lab.us@cgm.com](mailto:sales.lab.us%40cgm.com?subject=CGM%20LABSIGN) [cgm.com/u](https://www.cgm.com/us)s

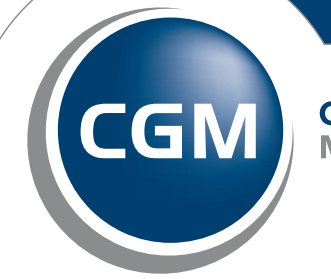

**CompuGroup Medical** 

**Synchronizing Healthcare**